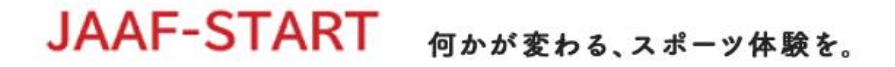

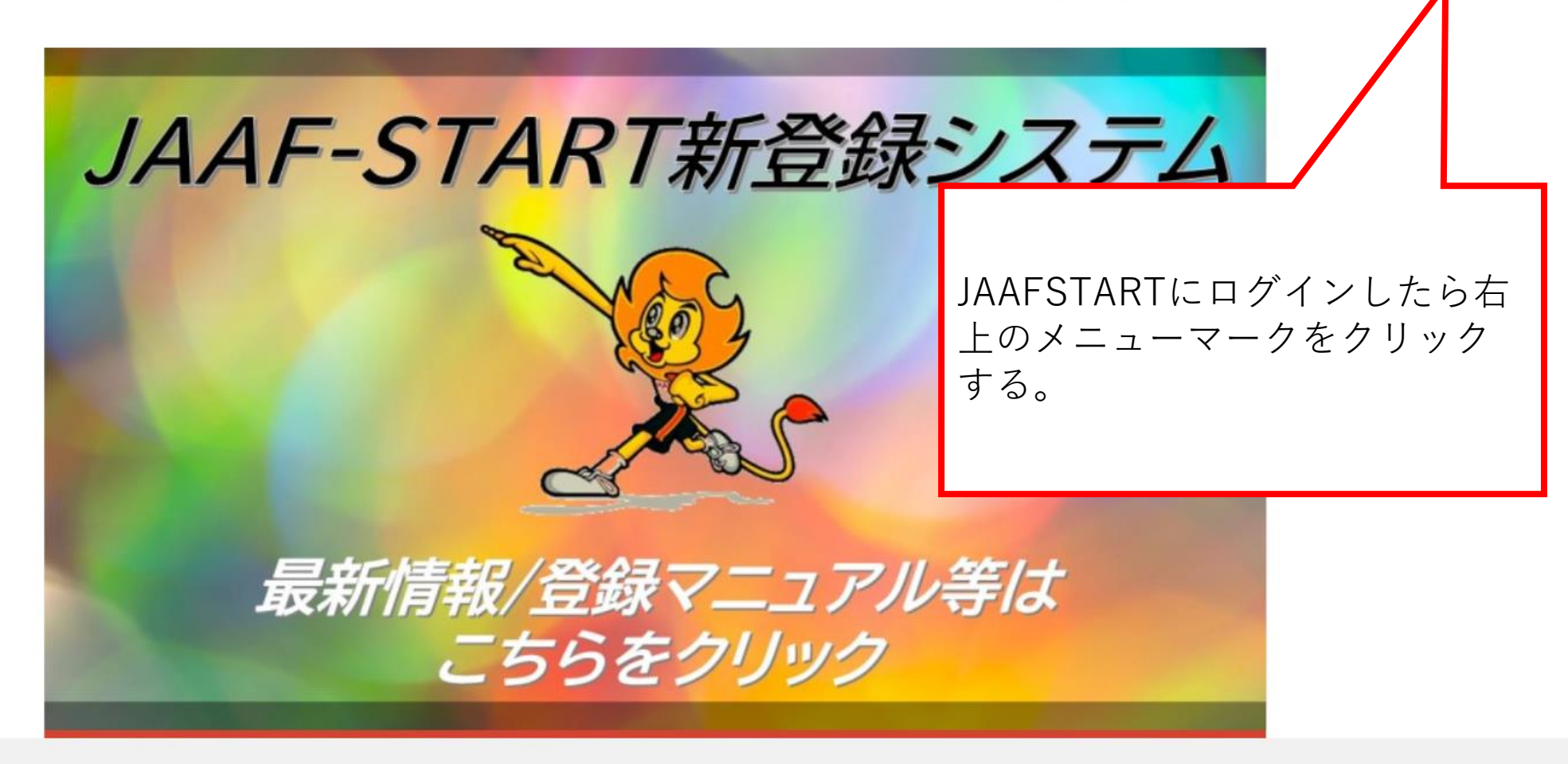

(→ ログアウト

|&≡|

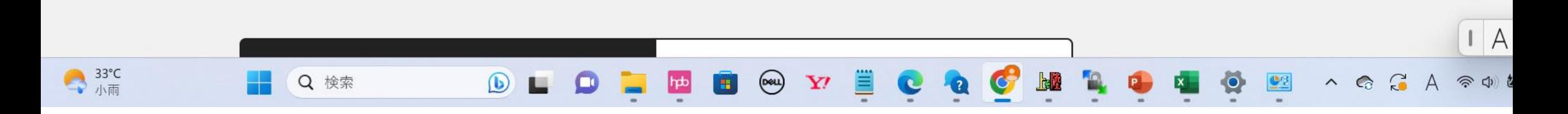

JAAF-START 何かが変わる、スポーツ体験を。

 $\bigoplus$   $\Box$   $\forall$  $8=$ 

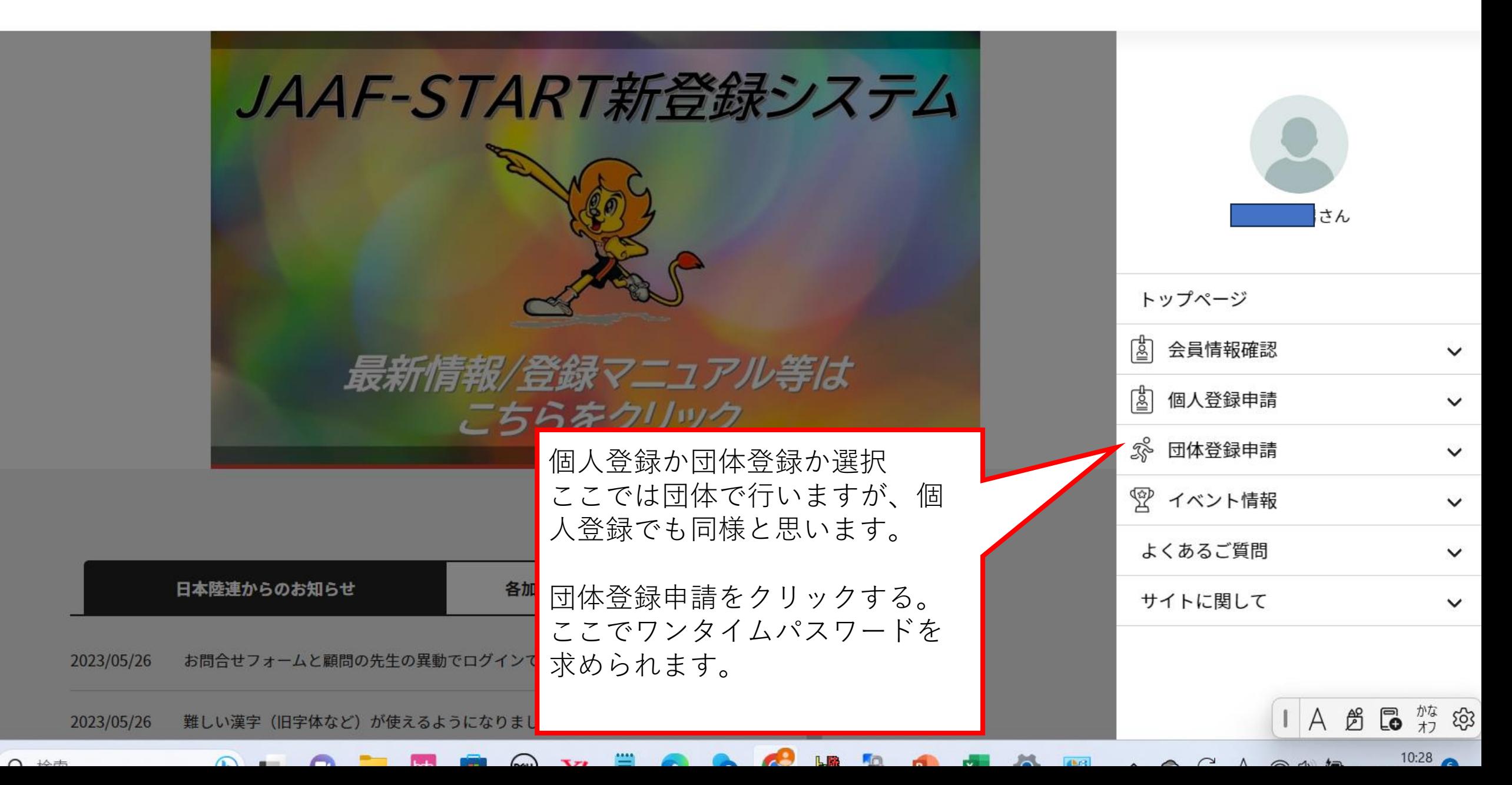

H

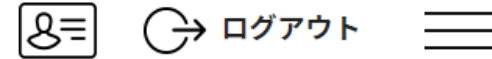

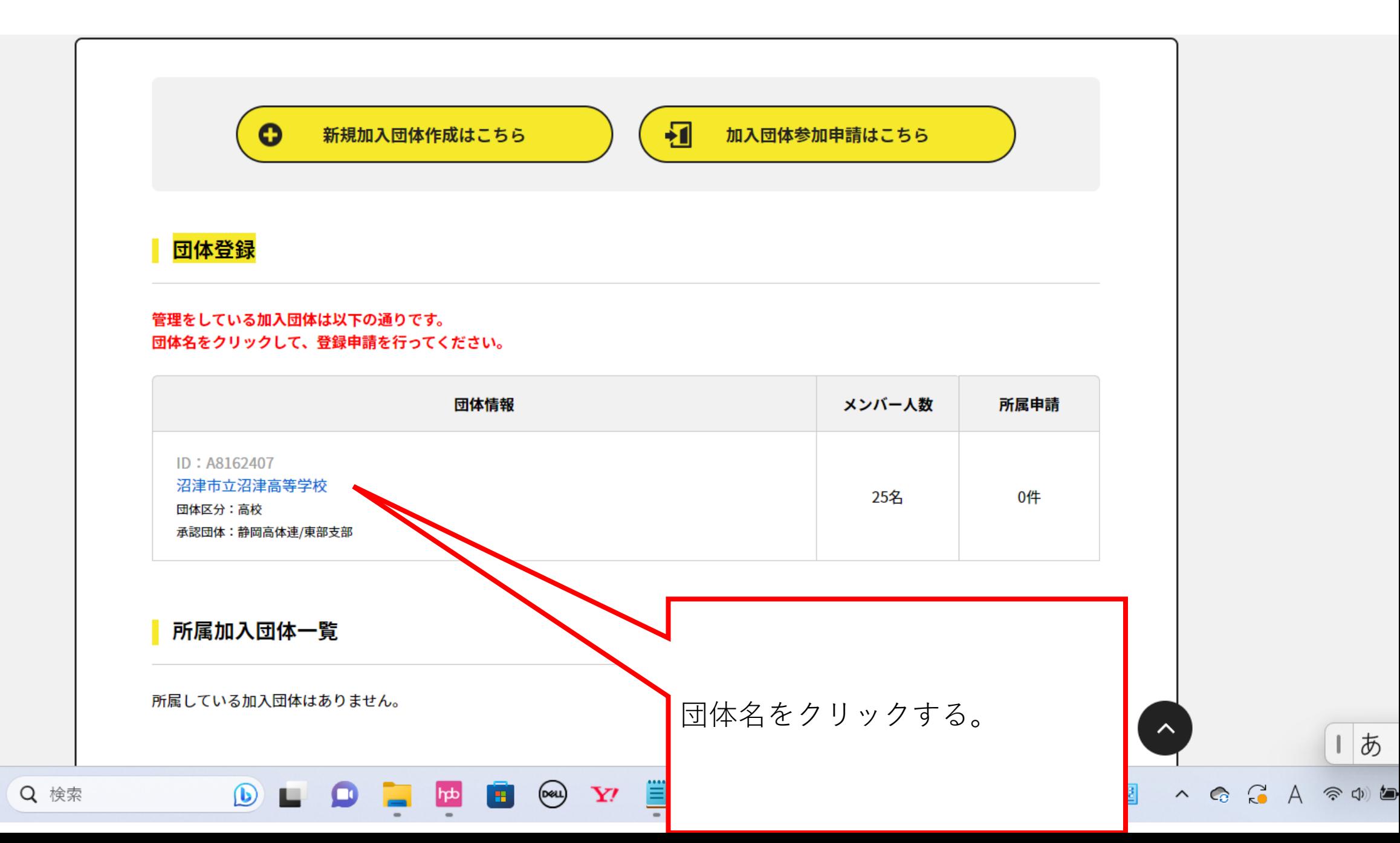

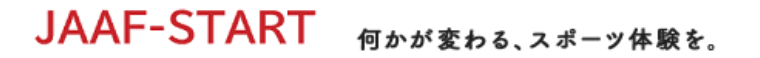

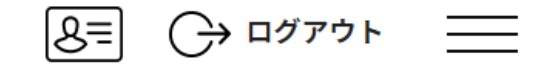

 $A$ 

## 加入団体情報管理

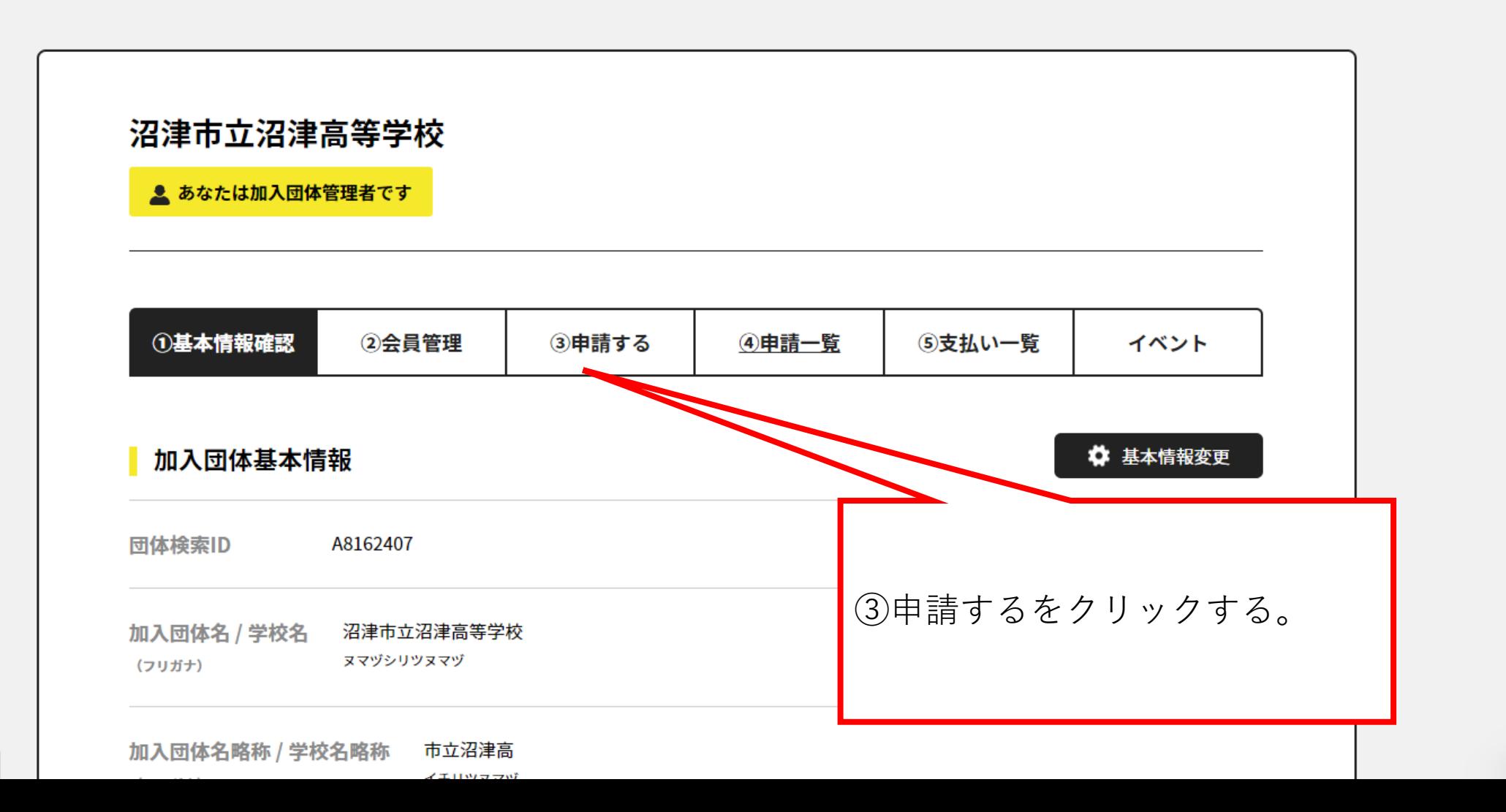

or.jp/#/clubs/1005927/requests

JAAF-START 何かが変わる、スポーツ体験を。

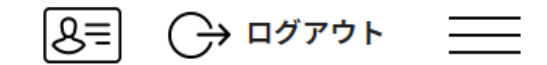

## ンを押して下さい。変更をしないと「競技者」として申請がされます。

● 設定・申請件数が多い場合、ボタン押下後に「このブラウザは応答しません」などのアラートが表示される場合がありますが、処理は動 いていますのでそのままお待ちください。

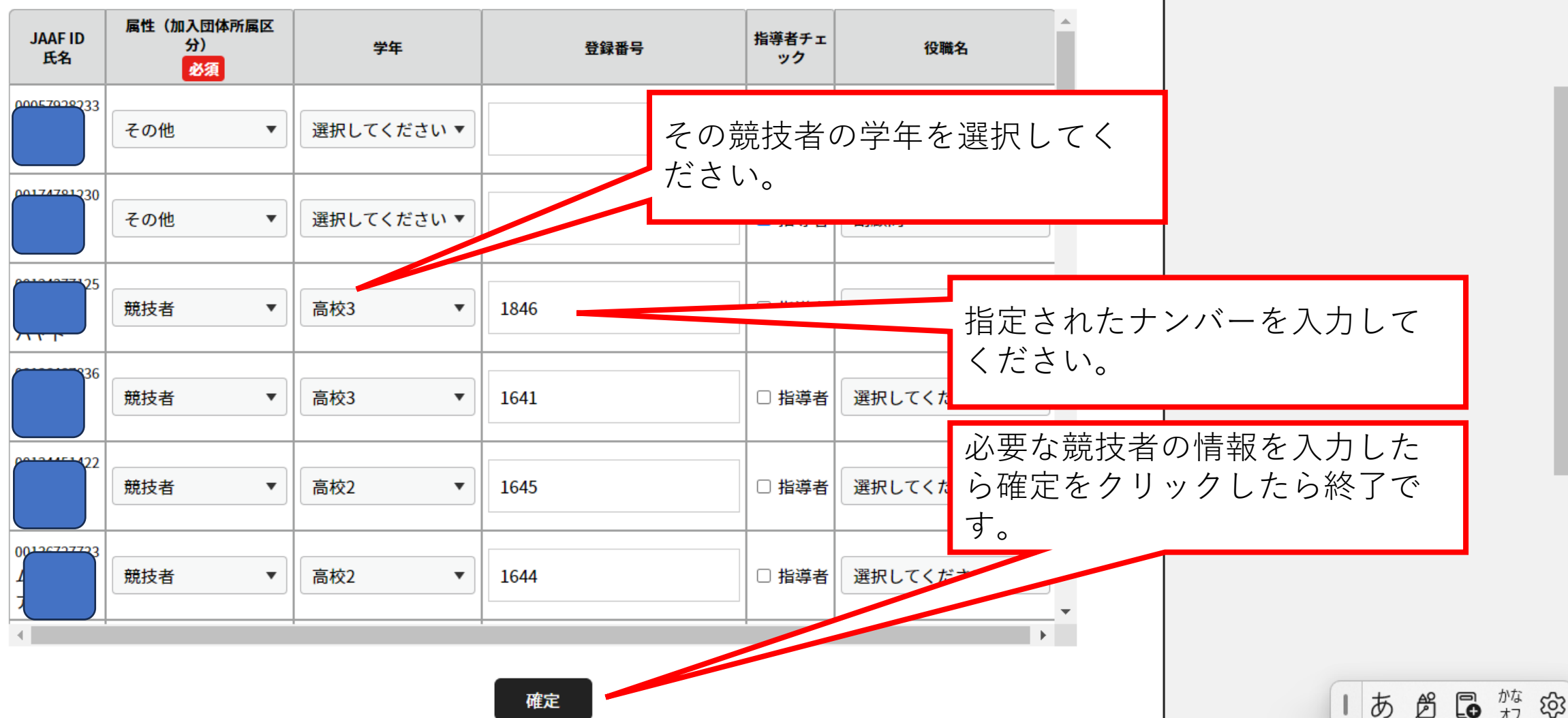